# **WWW.LEARNPYTHON4CBSE.COM SAMPLE PAPER - 5**

## **CLASSXII**

## **INFORMATICS PRACTICES(065)**

## **TIME:3 HOURS M.M.70**

#### **General Instructions:**

- 1. This question paper contains five sections, Section A to E.
- 2. All questions are compulsory.
- 3. Section A have18 questions carrying01 mark each.
- 4. Section B has 07 Very Short Answer type questions carrying02 marks each.
- 5. Section Chas 05 Short Answer type questionscarrying03markseach.
- 6. Section Dhas03 LongAnswertypequestionscarrying05markseach.
- 7. Section E has02 questionscarrying04marks each. One internal choice is given in Q35 against part c only.
- 8. All programming questions are to be answered using Python Language only.

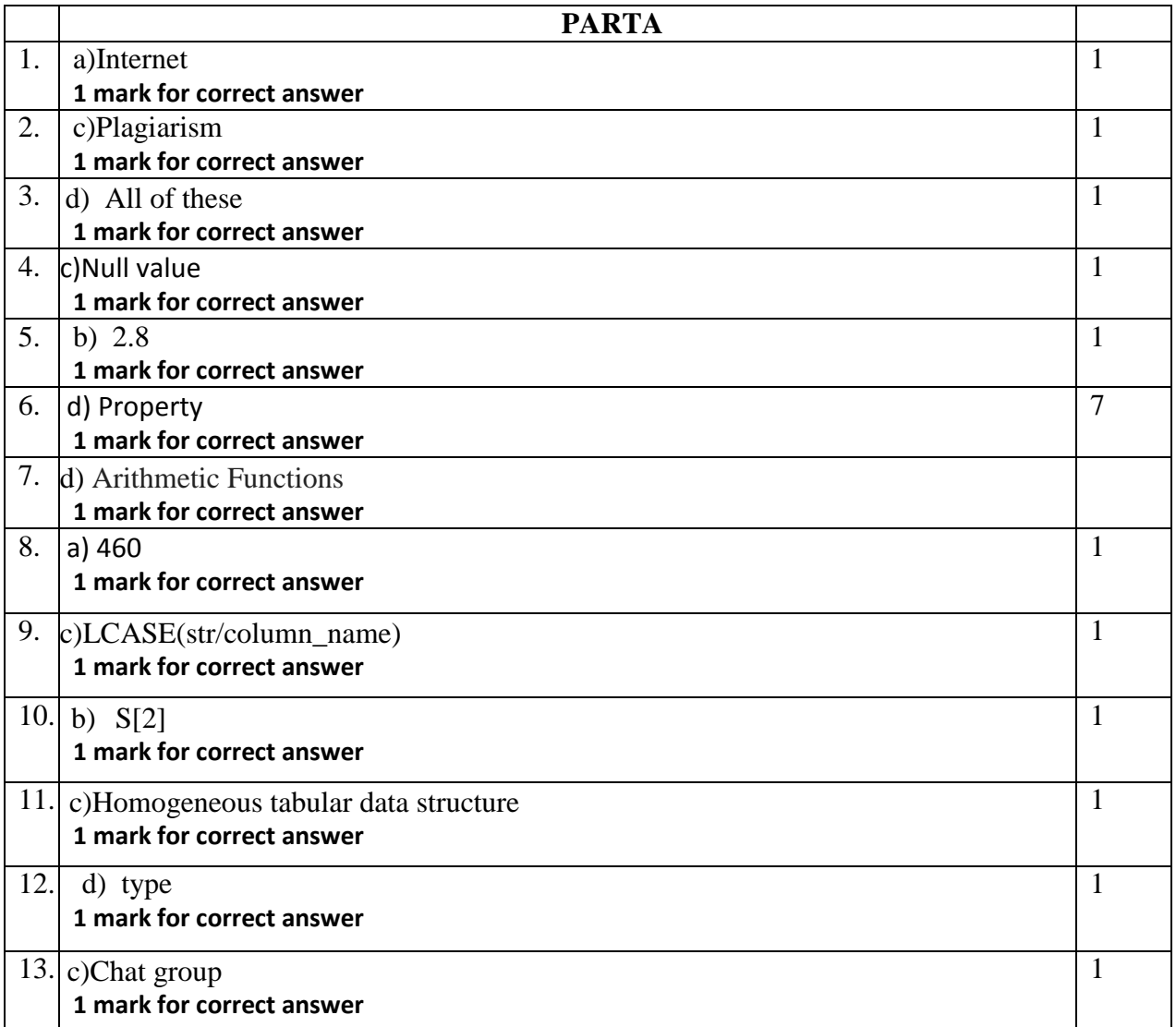

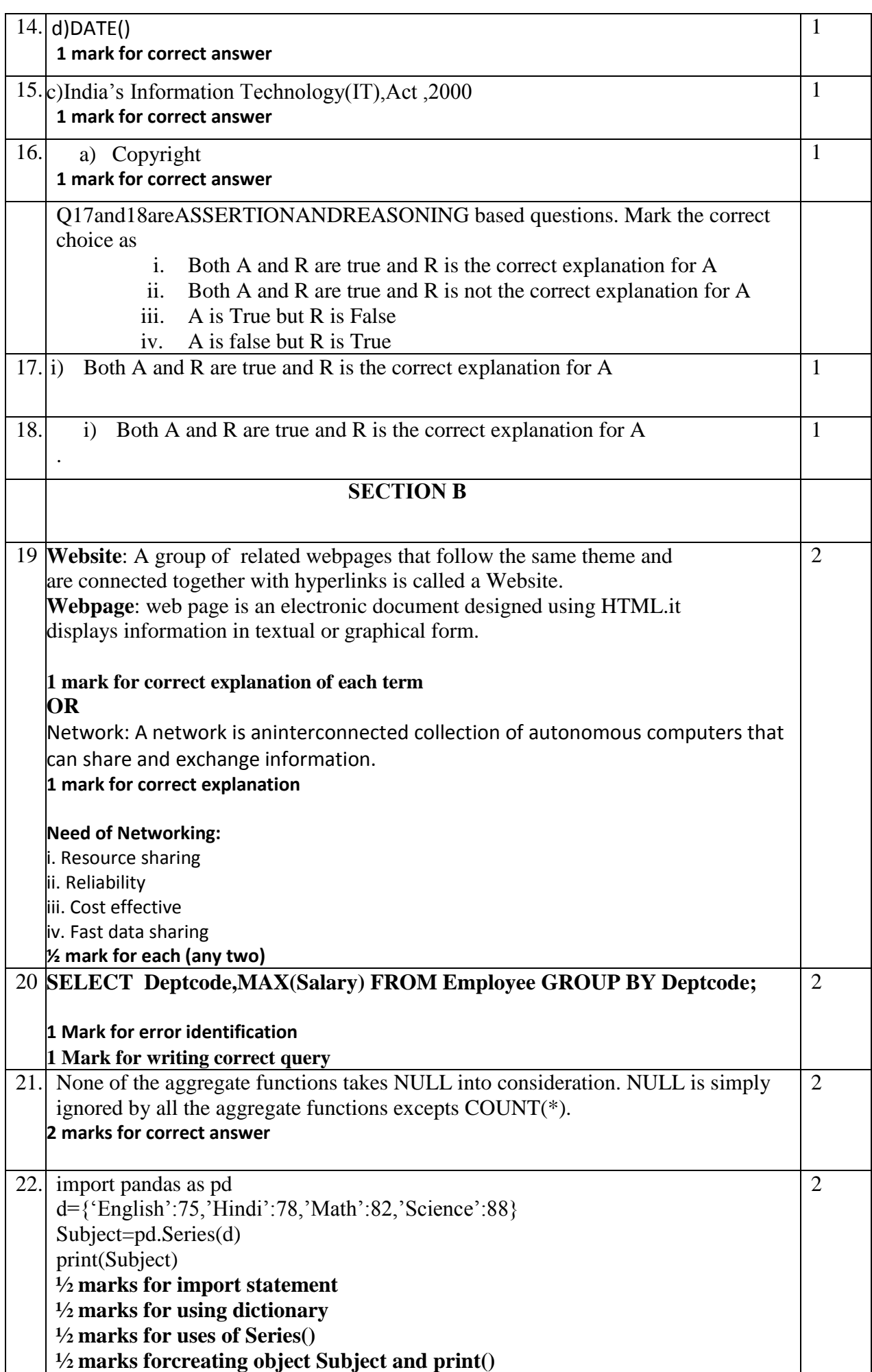

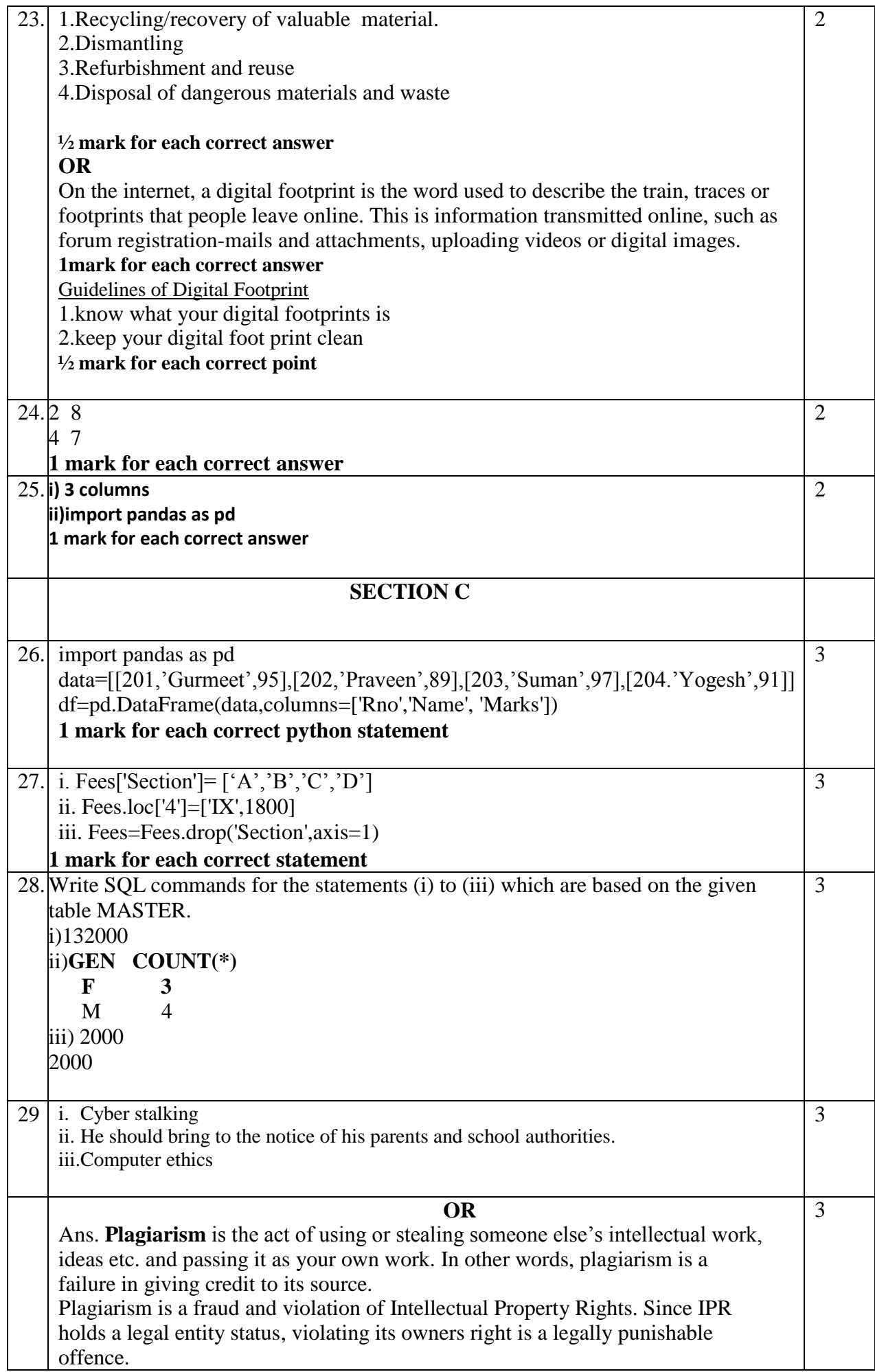

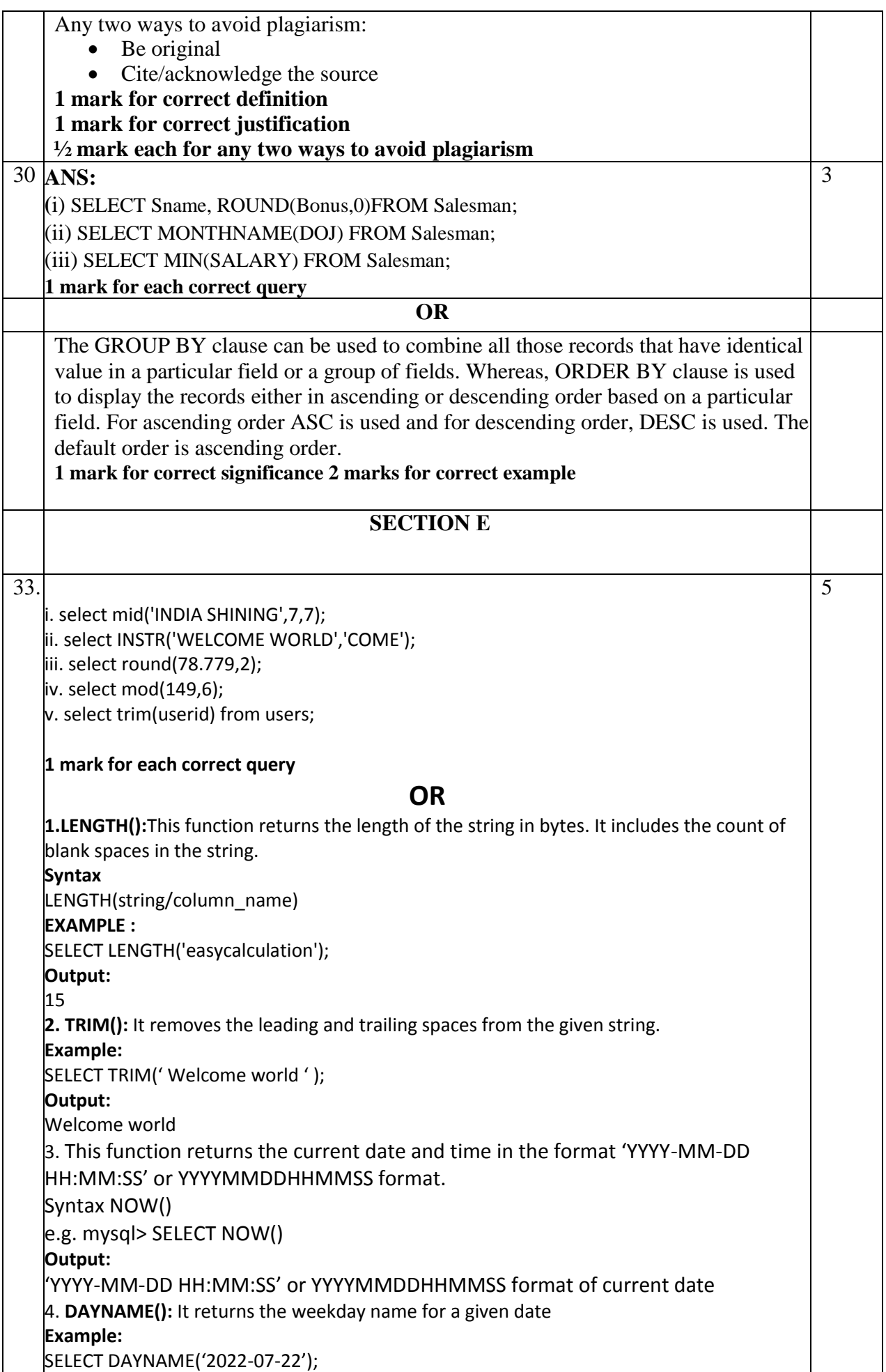

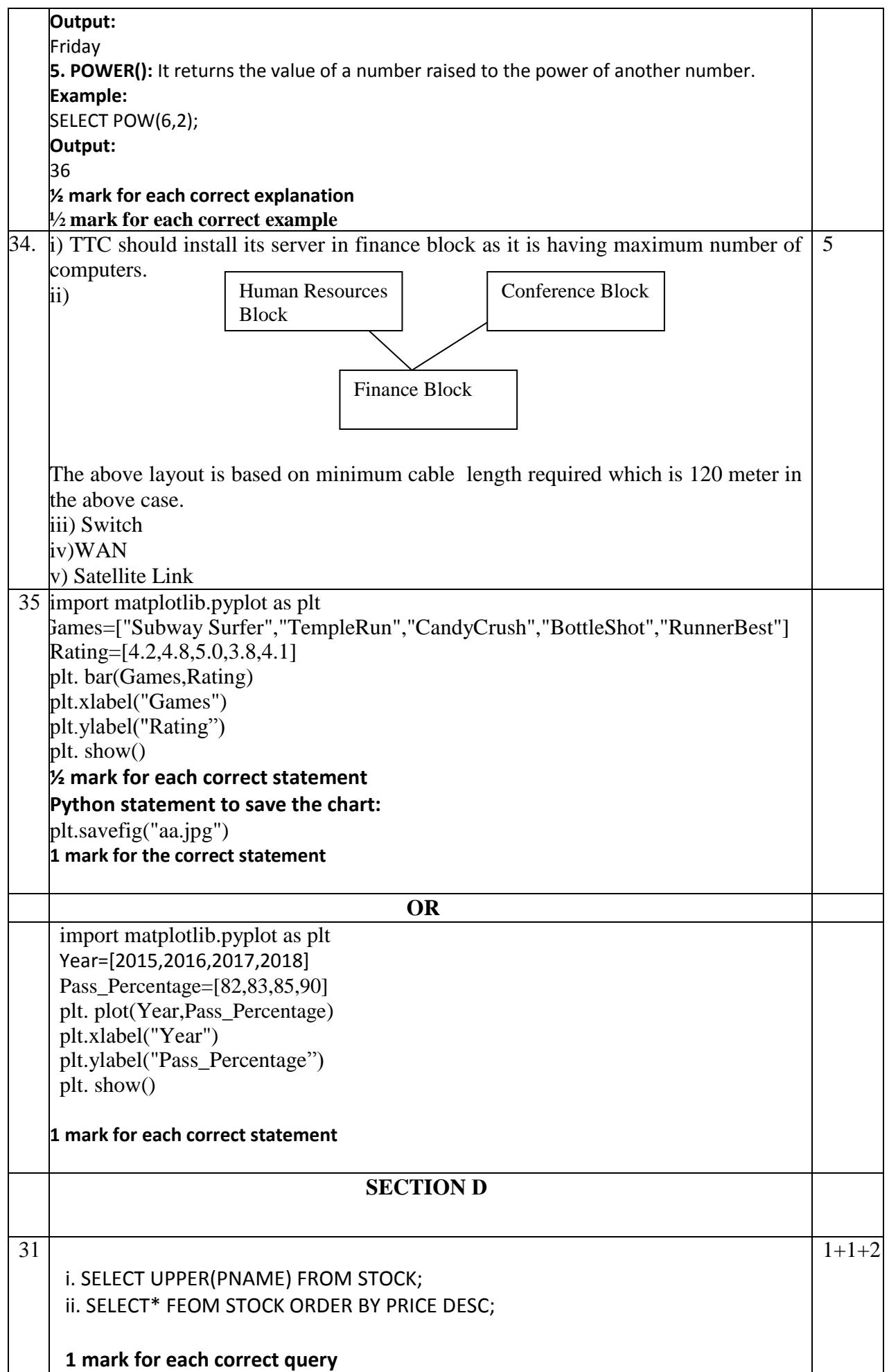

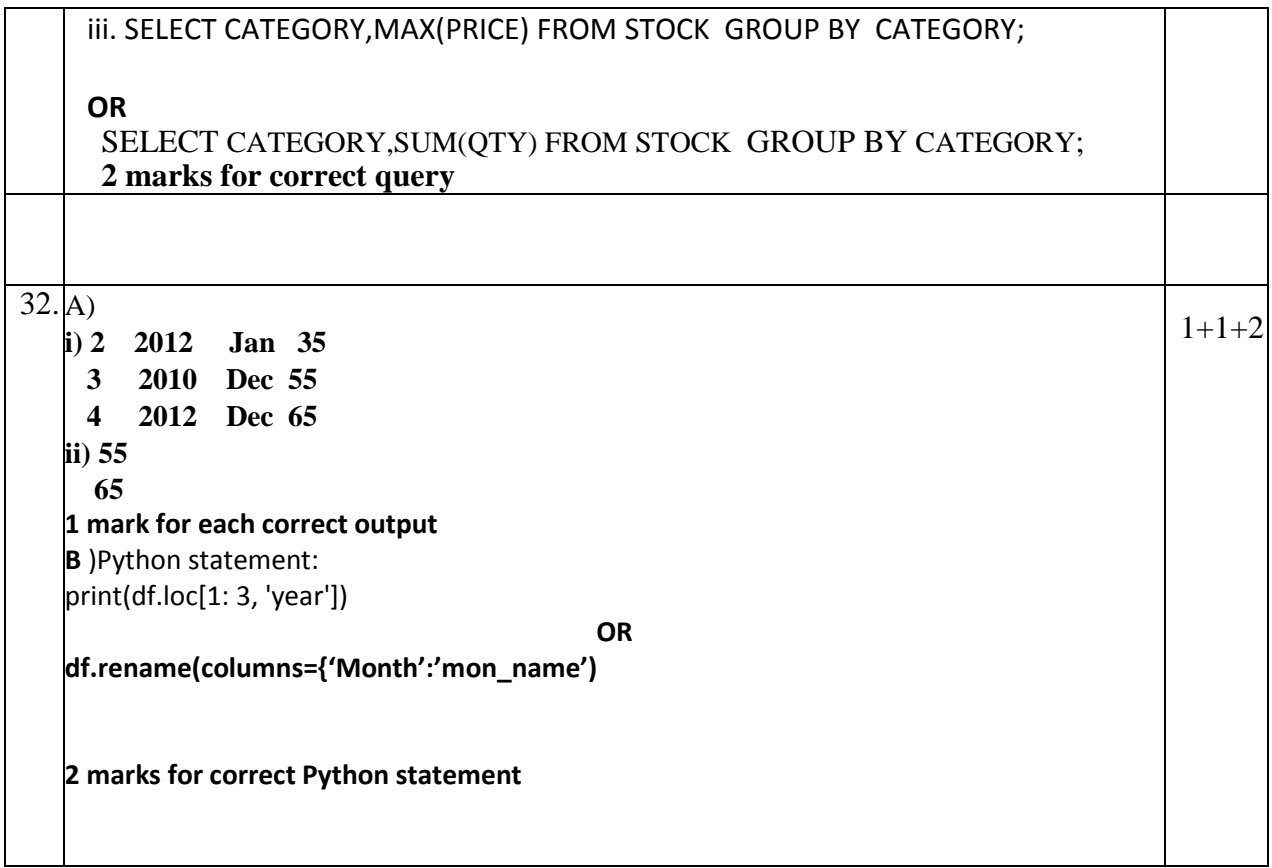